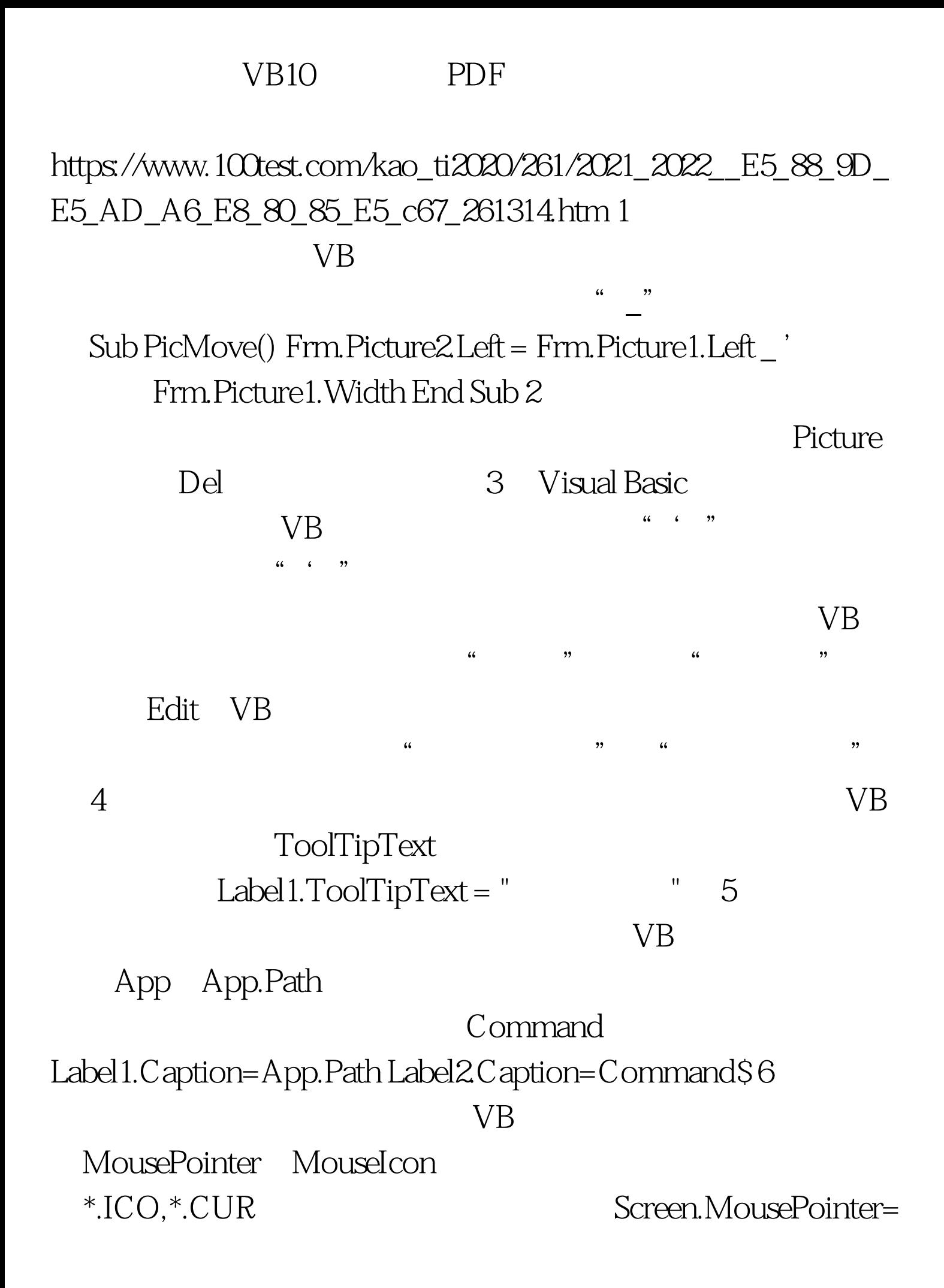

 $99^{\circ}$ Screen.MouseIcon=LoadPicture("C:ABC1.ICO")'  $100T$ est www.100test.com